# **8. Analysis using Laplace transform**

- [the transfer function](#page-1-0)
- [block diagrams and stability](#page-14-0)
- [frequency response](#page-26-0)
- [introduction to feedback system design](#page-43-0)

### **Transfer function**

<span id="page-1-0"></span>the *transfer function* of an LTI system is the Laplace transform of the impulse response  $h(t)$ :

$$
H(s) = \int_{-\infty}^{\infty} h(\tau) e^{-s\tau} d\tau
$$

• the response of an LTIC system  $h(t)$  to an exponential  $x(t) = e^{st}$  is

$$
y(t) = h(t) * e^{st} = \int_{-\infty}^{\infty} h(\tau) e^{s(t-\tau)} d\tau = H(s) e^{st}
$$

- for LTI system with input  $x(t) = e^{st}$ , output is of the same form  $y(t) = H(s)e^{st}$ ; such input is called *eigenfunction*
- **a** an alternate definition of the transfer function  $H(s)$  of an LTI system, is

$$
H(s) = \left. \frac{\text{output signal}}{\text{input signal}} \right|_{\text{input} = e^{st}}
$$

#### **Zero-state response**

taking Laplace transform of  $y(t) = x(t) * h(t)$ , we have

$$
Y(s) = X(s)H(s)
$$

- $\blacksquare$   $H(s)$  is called transfer function because it describes in the s domain how the system "transfers" the excitation to the response
- $\blacksquare$  if we know  $H(s)$  and  $X(s)$ , then

$$
y(t) = \mathcal{L}^{-1}[X(s)H(s)]
$$

### **Transfer function of LTI differential system**

 $Q(D)y(t) = P(D)x(t)$ 

or

$$
(DN + a1DN-1 + \dots + aN-1D + aN) y(t)
$$
  
=  $(b0DN + b1DN-1 + \dots + bN-1D + bN) x(t)$ 

■ the transfer function for this system is

$$
H(s) = \frac{P(s)}{Q(s)}
$$

■ for an LTI differential system, the transfer function is simple to obtain

### **Example 8.1**

consider an LTIC system described by the equation

$$
\frac{d^2y(t)}{dt^2} + 5\frac{dy(t)}{dt} + 6y(t) = \frac{dx(t)}{dt} + x(t)
$$

find the transfer function and the zero-state response if the input  $x(t) = 3e^{-5t}u(t)$ 

**Solution:** the system equation is

$$
\underbrace{(D^2 + 5D + 6)}_{Q(D)} y(t) = \underbrace{(D + 1)}_{P(D)} x(t)
$$

therefore,

$$
H(s) = \frac{P(s)}{Q(s)} = \frac{s+1}{s^2 + 5s + 6}
$$

since

$$
X(s) = \mathcal{L}\left[3e^{-5t}u(t)\right] = \frac{3}{s+5}
$$

we have

$$
Y(s) = X(s)H(s) = \frac{3(s+1)}{(s+5)(s^2+5s+6)} = \frac{-2}{s+5} - \frac{1}{s+2} + \frac{3}{s+3}
$$

the inverse Laplace transform of this equation is

$$
y(t) = \left(-2e^{-5t} - e^{-2t} + 3e^{-3t}\right)u(t)
$$

### **Example 8.2**

show that the transfer function of:

- (a) an ideal delay of T seconds is  $e^{-sT}$
- (b) an ideal differentiator is  $s$
- (c) an ideal integrator is  $1/s$

#### **Solution:**

(a) for an ideal delay of T seconds, the input  $x(t)$  and output  $y(t)$  are related by

$$
y(t) = x(t - T)
$$
 and  $Y(s) = X(s)e^{-sT}$ 

therefore,

$$
H(s) = \frac{Y(s)}{X(s)} = e^{-sT}
$$

(b) for an ideal differentiator, the input  $x(t)$  and the output  $y(t)$  are related by

$$
y(t) = \frac{dx(t)}{dt}
$$

the Laplace transform of this equation is

$$
Y(s) = sX(s) \quad [x(0^-) = 0 \text{ for a causal signal}]
$$

hence

$$
H(s) = \frac{Y(s)}{X(s)} = s
$$

(c) for an ideal integrator with zero initial state,  $y(0^-) = 0$ ,

$$
y(t) = \int_0^t x(\tau)d\tau \quad \text{and} \quad Y(s) = \frac{1}{s}X(s)
$$

therefore,

$$
H(s) = \frac{1}{s}
$$

### **Example 8.3**

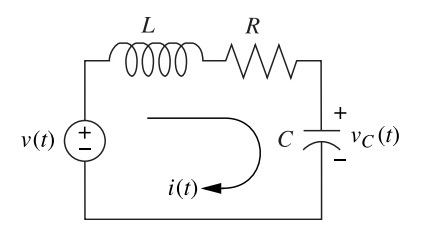

find the transfer function relating the capacitor voltage,  $V_C(s)$ , to the input voltage,  $V(s)$  without writing a differential equation

**Solution:** the Laplace circuit is

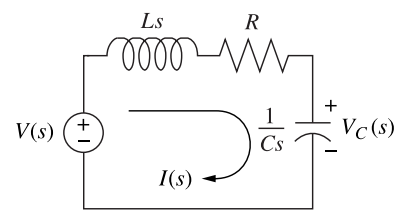

(a) **Mesh analysis:** writing a mesh equation using the impedances as we would use resistor values in a purely resistive circuit, we obtain

$$
\left(Ls + R + \frac{1}{Cs}\right)I(s) = V(s)
$$

solving for  $I(s)/V(s)$ ,

$$
\frac{I(s)}{V(s)} = \frac{1}{Ls + R + \frac{1}{Cs}}
$$

but the voltage across the capacitor,  $V_C(s)$ , is the product of the current and the impedance of the capacitor; thus,

$$
V_C(s) = I(s) \frac{1}{Cs}
$$

solving yields

$$
\frac{V_C(s)}{V(s)} = \frac{1/LC}{s^2 + \frac{R}{L}s + \frac{1}{LC}}
$$

(b) **Nodal analysis:** the currents consist of the current through the capacitor and the current flowing through the series resistor and inductor:

$$
\frac{V_C(s)}{1/Cs} + \frac{V_C(s) - V(s)}{R + Ls} = 0
$$

solving for the transfer function,  $V_C(s)/V(s)$ , we arrive at the same result as before

(c) **Voltage division:** the voltage across the capacitor is some proportion of the input voltage, namely the impedance of the capacitor divided by the sum of the impedances; thus,

$$
V_C(s) = \frac{1/Cs}{\left(Ls+R+\frac{1}{Cs}\right)}V(s)
$$

solving for the transfer function,  $V_C(s)/V(s)$ , yields the same result as before

### **Example 8.4 (Complex Circuits via Nodal Analysis)**

find the transfer function,  $V_C(s)/V(s)$ , for the circuit using nodal analysis

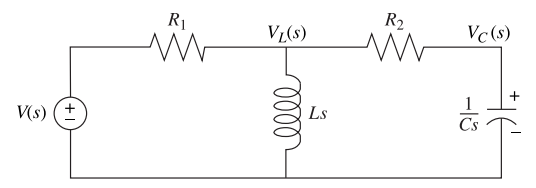

recall that the admittance,  $Y(s)$  is the reciprocal of impedance:

$$
Y(s) = \frac{1}{Z(s)} = \frac{I(s)}{V(s)}
$$

when writing nodal equations, it can be more convenient to represent circuit elements by their admittance

**Solution:** for this problem, we sum currents at the nodes rather than sum voltages around the meshes; the sum of currents flowing from the nodes marked  $V_L(s)$  and  $V_C(s)$  are

$$
\frac{V_L(s) - V(s)}{R_1} + \frac{V_L(s)}{Ls} + \frac{V_L(s) - V_C(s)}{R_2} = 0
$$

$$
CsV_C(s) + \frac{V_C(s) - V_L(s)}{R_2} = 0
$$

rearranging and expressing the resistances as conductances,  $G_1 = 1/R_1$  and  $G_2 = 1/R_2$ , we obtain,

$$
\left(G_1 + G_2 + \frac{1}{Ls}\right) V_L(s) - G_2 V_C(s) = V(s) G_1
$$
  
-G<sub>2</sub>V<sub>L</sub>(s) + (G<sub>2</sub> + Cs) V<sub>C</sub>(s) = 0

solving for the transfer function,  $V_C(s)/V(s)$ , yields

$$
\frac{V_C(s)}{V(s)} = \frac{\frac{G_1 G_2}{C} s}{(G_1 + G_2) s^2 + \frac{G_1 G_2 L + C}{L C} s + \frac{G_2}{L C}}
$$

### **Exercise**

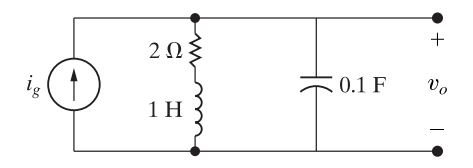

derive the numerical expression for the transfer function  $V_o/I_g$  for the circuit shown

**Answer:**  $H(s) = 10(s + 2)/(s^2 + 2s + 10)$ 

# **Outline**

- <span id="page-14-0"></span>• [the transfer function](#page-1-0)
- **[block diagrams and stability](#page-14-0)**
- [frequency response](#page-26-0)
- [introduction to feedback system design](#page-43-0)

# **Block diagrams**

we can represent an LTI system using its transfer function using block diagrams

$$
X(s) \longrightarrow H(s) \longrightarrow Y(s)
$$

 $Y(s) = X(s)H(s)$ 

■ large systems may consist of an enormous number of components or elements and conveniently represented by block diagrams

### **Cascade and parallel connections**

#### **Cascade interconnection**

$$
\frac{Y(s)}{X(s)} = \frac{W(s)}{X(s)} \frac{Y(s)}{W(s)} = H_1(s)H_2(s)
$$

#### **Parallel interconnection**

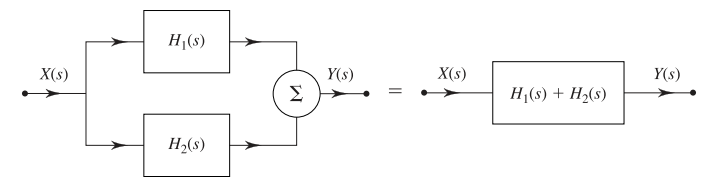

### **Inverse systems**

if  $H(s)$  is the transfer function of a system S, then the transfer function of its inverse system  $\mathcal{S}_i$  is

$$
H_i(s) = \frac{1}{H(s)}
$$

- $\blacksquare$  this follows from the fact the cascade of  $\mathcal S$  with its inverse system  $\mathcal S_i$  is an identity system,  $h(t) * h_i(t) = \delta(t)$ , implying  $H(s)H_i(s) = 1$
- for example, an ideal integrator and its inverse, an ideal differentiator, have transfer functions  $1/s$  and s, respectively, leading to  $H(s)H_i(s) = 1$

### **BIBO Stability**

if  $H(s) = P(s)/O(s)$  then the LTI system

- system is BIBO-stable if the poles of  $H(s)$  are in LHP (excluding  $\omega$ -axis)
- **system is BIBO-unstable if at least one pole of**  $H(s)$  **is** *not* **in LHP**
- **if**  $M > N$  ( $H(s)$  is strictly improper), then the system is BIBO-unstable
	- this is because, using long division, we obtain  $H(s) = R(s) + H_p(s)$ , where  $R(s)$  is an  $(M - N)$ th-order polynomial and  $H_p(s)$  is a proper transfer function
	- for example,

$$
H(s) = \frac{s^3 + 4s^2 + 4s + 5}{s^2 + 3s + 2} = s + \frac{s^2 + 2s + 5}{s^2 + 3s + 2}
$$

the term  $\boldsymbol{s}$  is the transfer function of an ideal differentiator

– if we apply step function (bounded input) to this system, the output will contain an impulse (unbounded output)

### **Asymptotic (internal) stability**

if  $H(s) = P(s)/Q(s)$  and  $P(s)$  and  $Q(s)$  have **no common factors**, then the LTI system is

- 1. *asymptotically stable* if and only if all the poles of its transfer function  $H(s)$  are in the LHP; the poles may be simple or repeated
- 2. *marginally stable* if and only if there are no poles of  $H(s)$  in the RHP and some unrepeated poles on the imaginary axis
- 3. *unstable* if and only if either one or both of the following conditions exist:
	- (i) at least one pole of  $H(s)$  is in the RHP;
	- (ii) there are repeated poles of  $H(s)$  on the imaginary axis

### **Example 8.5**

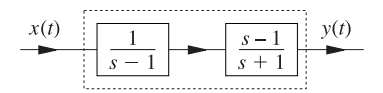

determine the BIBO and asymptotic stability of the composite (cascade) system

**Solution:** if the impulse responses of  $S_1$  and  $S_2$  are  $h_1(t)$  and  $h_2(t)$ , then the impulse response of the cascade system is  $h(t) = h_1(t) * h_2(t)$ ; hence,

$$
H(s) = H_1(s)H_2(s) = \left(\frac{1}{s-1}\right)\left(\frac{s-1}{s+1}\right) = \frac{1}{s+1}
$$

thus, the system is BIBO-stable since all poles are in LHP

the transfer function of the system is  $1/(s + 1)$ , without any hint of the fact that the system is housing an unstable system

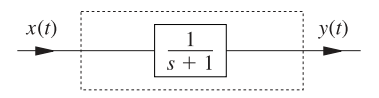

to determine the asymptotic stability,

- note that  $S_1$  has one characteristic root at 1, and  $S_2$  also has one root at  $-1$
- **•** hence, the composite system has two characteristic roots, located at  $\pm 1$ , and the system is asymptotically unstable

### **Exercises**

■ consider an LTIC system with transfer function

$$
H(s) = \frac{s+5}{s^2 + 4s + 3}
$$

- (a) describe the differential equation relating the input  $x(t)$  and output  $y(t)$
- (b) find the system response  $y(t)$  to the input  $x(t) = e^{-2t}u(t)$  if the system is initially in zero state
- (c) determine the BIBO and asymptotic stability of this system

#### **Answers:**

(a) 
$$
\frac{d^2y(t)}{dt^2} + 4\frac{dy(t)}{dt} + 3y(t) = \frac{dx(t)}{dt} + 5x(t)
$$
  
(b)  $y(t) = (2e^{-t} - 3e^{-2t} + e^{-3t})u(t)$ 

■ show that an ideal integrator is marginally stable but BIBO-unstable

# **Feedback interconnection**

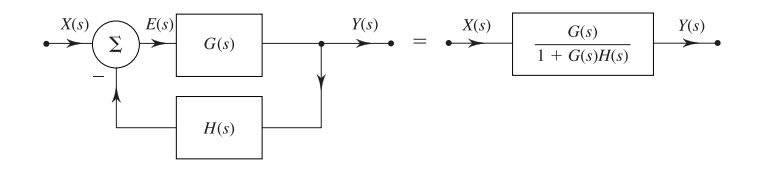

$$
\frac{Y(s)}{X(s)} = \frac{G(s)}{1 + G(s)H(s)}
$$

### **Example 8.6**

consider the feedback system with  $G(s) = K/(s(s+8))$  and  $H(s) = 1$ ; determine the transfer function and BIBO stability of the feedback system for each of the following cases: (a)  $K = 7$ ; (b)  $K = 16$ ; (c)  $K = 80$ 

**Solution:** we have

$$
H_{\text{feedback}}(s) = \frac{G(s)}{1 + G(s)H(s)} = \frac{K/(s(s+8))}{1 + K/(s(s+8))} = \frac{K}{s^2 + 8s + K}
$$

hence

- (a)  $H_{\text{feedback}}(s) = \frac{7}{s^2 + 8s + 7}$ , the poles are  $s = -1, -7$  on LHP, hence stable
- (b)  $H_{\text{feedback}}(s) = \frac{7}{s^2 + 8s + 16}$ , the poles are  $s = -4, -4$  on LHP, hence stable
- (c)  $H_{\text{feedback}}(s) = \frac{7}{s^2 + 8s + 80}$ , the poles are  $s = -4 \pm 8j$  on LHP, hence stable

### **Matlab feedback function**

consider the feedback system with  $G(s) = K/(s(s+8))$  and  $H(s) = 1$ ; use MATLAB feedback function to determine the transfer function for each of the following cases: (a)  $K = 7$ ; (b)  $K = 16$ ; (c)  $K = 80$ (a) >> H =  $\text{tf}(1,1)$ ; K = 7; G =  $\text{tf}([0 \ 0 \ K], [1 \ 8 \ 0])$ ;  $TFa = feedback(G,H)$  $Ha =$ 7 ------------  $s^2 + 8 s + 7$ (b) >> H = tf(1,1); K = 16; G = tf([0 0 K], [1 8 0]);  $TFb = feedback(G,H)$  $Hb =$ 16 -------------  $s^2 + 8 s + 16$ (c) >> H =  $\text{tf}(1,1)$ ; K = 80; G =  $\text{tf}([0 \ 0 \ K], [1 \ 8 \ 0])$ ;  $TFc = feedback(G,H)$  $Hc =$ 80 -------------  $s^2 + 8 s + 80$ 

# **Outline**

- <span id="page-26-0"></span>• [the transfer function](#page-1-0)
- [block diagrams and stability](#page-14-0)
- **[frequency response](#page-26-0)**
- [introduction to feedback system design](#page-43-0)

#### **Frequency response**

**Frequency response:** the response of an LTI system  $h(t)$  to complex sinusoid  $x(t) = A_x e^{j\omega t} = |A_x| e^{j(\omega t + \angle A_x)}$  is

$$
y(t) = \int_{-\infty}^{\infty} h(\tau) A_x e^{j\omega(t-\tau)} d\tau = H(j\omega) A_x e^{j\omega t}
$$
  
= 
$$
|H(j\omega)||A_x|e^{j(\omega t + \angle A_x + \angle H(j\omega))}
$$

- $\blacksquare$   $H(j\omega)$  is called the *frequency response* of the system
- **the** *amplitude* of the output is  $|H(j\omega)|$  times the input amplitude
- the *phase* of the output is shifted by  $\angle H(j\omega)$  with respect to the input phase
- the frequency response allows us determine the system output to any sinusoidal input using

**sinusoidal input:** for input  $\cos(\omega t + \theta) = \text{Re}(e^{j(\omega t + \theta)})$ , system response is:

$$
y(t) = |H(j\omega)| \cos[\omega t + \theta + \angle H(j\omega)]
$$

#### [frequency response](#page-26-0) 8.26

### **Amplitude and phase responses**

#### **Amplitude response**

- $|H(j\omega)|$  is the amplitude gain of the system called *amplitude response* or *magnitude response*
- **a** a plot of  $|H(j\omega)|$  versus  $\omega$  shows the amplitude gain as a function of frequency  $\omega$

#### **Phase response**

- $∠H(jω)$  is the *phase response*
- a plot of  $\angle H(j\omega)$  versus  $\omega$  shows how the system modifies or changes the phase of the input sinusoid

### **Example 8.7**

an LTIC system is described by the differential equation

$$
\frac{d^2y(t)}{dt^2} + 3000\frac{dy(t)}{dt} + 2 \times 10^6 y(t) = 2 \times 10^6 x(t)
$$

- (a) find its transfer function
- (b) find  $y(t)$  if  $x(t) = 3e^{j\pi/2}e^{j400\pi t}$
- (c) find  $y(t)$  if  $x(t) = 8 \cos(200\pi t)$

#### **Solution:**

(a) the transfer function is

$$
H(s) = \frac{2 \times 10^6}{s^2 + 3000s + 2 \times 10^6}
$$

(b) the frequency response is

$$
H(j\omega) = \frac{2 \times 10^6}{(j\omega)^2 + 3000(j\omega) + 2 \times 10^6} = \frac{2 \times 10^6}{2 \times 10^6 - \omega^2 + j3000\omega}
$$

using  $\omega = 400\pi$ , we have  $H(j400\pi) = 0.5272e^{-j1.46}$ , hence

$$
y(t) = (|H(j400\pi)| \times 3)e^{j(\angle H(j400\pi) + \pi/2)}e^{j400\pi t} = 1.582e^{j(400\pi t + 0.1112)}
$$

(c) we have

$$
y(t) = |H(j200\pi)| \times 8 \cos(200\pi t + \angle H(j200\pi))
$$
  
= 0.8078 × 8 cos(200 $\pi$ t – 0.8654) = 6.4625 cos(200 $\pi$ t – 0.8654)

### **Example 8.8**

find the frequency response (amplitude and phase responses) of a system whose transfer function is

$$
H(s) = \frac{s+0.1}{s+5}
$$

also, find the system response  $y(t)$  if the input  $x(t)$  is

(a)  $\cos 2t$ 

(b)  $\cos(10t - 50^\circ)$ 

**Solution:**

$$
H(j\omega) = \frac{j\omega + 0.1}{j\omega + 5}
$$

therefore,

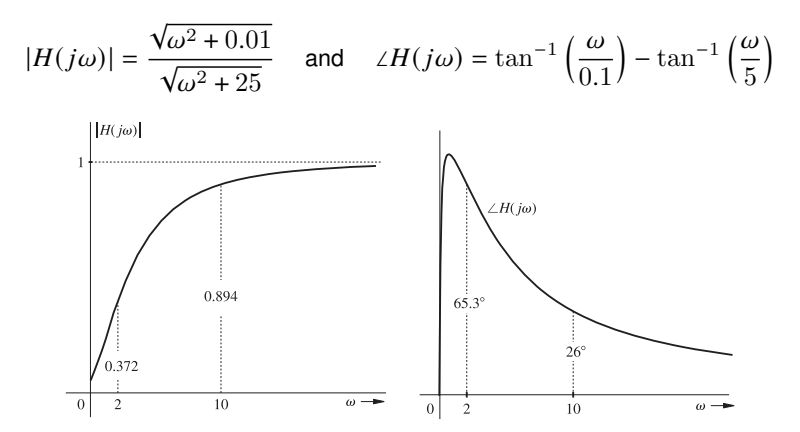

(a) for the input  $x(t) = \cos 2t$ ,  $\omega = 2$ , and

$$
|H(j2)| = \frac{\sqrt{(2)^2 + 0.01}}{\sqrt{(2)^2 + 25}} = 0.372
$$
  
\n
$$
\angle H(j2) = \tan^{-1}\left(\frac{2}{0.1}\right) - \tan^{-1}\left(\frac{2}{5}\right) = 87.1^{\circ} - 21.8^{\circ} = 65.3^{\circ}
$$

thus, the system response to the input  $\cos 2t$  is

$$
y(t) = 0.372 \cos(2t + 65.3^{\circ})
$$

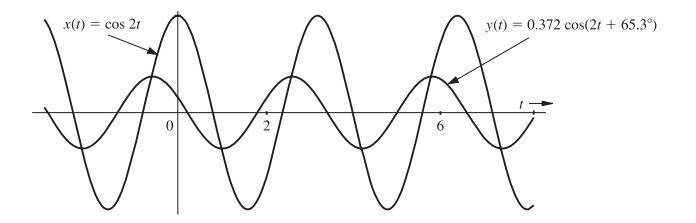

(b) for the input  $\cos(10t - 50^{\circ})$ , we have

 $|H(j10)| = 0.894$  and ∠ $H(j10) = 26°$ 

therefore, the system response  $y(t)$  is

$$
y(t) = 0.894 \cos (10t - 50^{\circ} + 26^{\circ}) = 0.894 \cos (10t - 24^{\circ})
$$

the frequency response plots show that the system has highpass filtering characteristics; it responds well to sinusoids of higher frequencies ( $\omega$  well above 5), and suppresses sinusoids of lower frequencies ( $\omega$  well below 5)

### **Plotting frequency response using MATLAB**

**method I:** use anonymous function to define the transfer function  $H(s)$  and then obtain the frequency response plots by substituting  $j\omega$  for s

 $\Rightarrow$  H =  $\mathbb{Q}(s)$  (s+0.1)./(s+5); omega = 0:.01:20; >> subplot(1,2,1); plot(omega,abs( $H(1j*omega)$ ,'k-'); >> subplot(1,2,2); plot(omega,angle(H(1j\*omega))\*180/pi,'k-');

**method II:** we define vectors that contain the numerator and denominator coefficients of  $H(s)$  and then use the freqs command to compute frequency response

```
> B = [1 0.1]; A = [1 5]; omega = 0:.01:20; H = freqs(B,A,omega);
>> subplot(1,2,1); plot(omega,abs(H), 'k-');
>> subplot(1,2,2); plot(omega, angle(H)*180/pi, 'k-');
```
both approaches generate plots that match the previous example

### **Example 8.9**

find the steady-state expression for  $v<sub>o</sub>$  given that the input voltage is sinusoidal  $v_g = 120 \cos(5000t + 30°)$  V

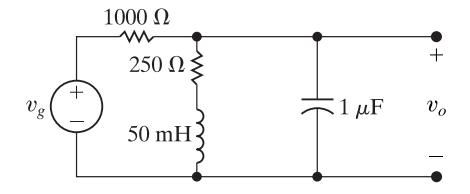

**Solution:** computing the transfer function using circuit analysis:

$$
H(s) = \frac{V_o(s)}{V_g(s)} = \frac{1000(s + 5000)}{s^2 + 6000s + 25 * 10^6}
$$

the frequency of the voltage source is  $5000 \text{rad/s}$  and

$$
H(j5000) = \frac{1000(5000 + j5000)}{-25 * 10^6 + j5000(6000) + 25 \times 10^6}
$$

$$
= \frac{1 + j1}{j6} = \frac{1 - j1}{6} = \frac{\sqrt{2}}{6} \angle -45^{\circ}
$$

thus

$$
v_{o_{ss}} = \frac{(120)\sqrt{2}}{6} \cos(5000t + 30^{\circ} - 45^{\circ})
$$

$$
= 20\sqrt{2} \cos(5000t - 15^{\circ}) \text{ V}
$$

(note that we can reverse the process; instead of using  $H(s)$  to find  $H(i\omega)$ , we use  $H(j\omega)$  to find  $H(s)$ ; once we know  $H(s)$ , we can find the response to other excitation sources)

### **Ideal delay frequency response**

ideal delay of  $T$  seconds  $H(s) = e^{-sT}$ :

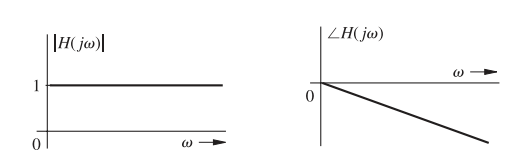

 $|H(j\omega)| = 1$  and  $\angle H(j\omega) = -\omega T$ 

- if the input is  $\cos \omega t$ , the output is  $\cos \omega(t T)$
- $\blacksquare$  the amplitude response (gain) is unity for all frequencies
- the phase response is linearly proportional to the frequency  $\omega$  with a slope  $-T$

### **Ideal differentiator frequency response**

ideal differentiator  $H(s) = s$ :

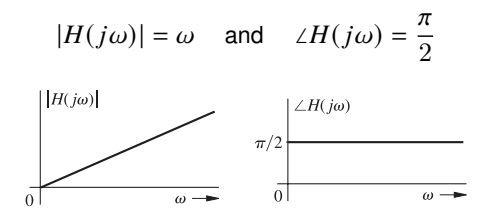

- for input cos  $ωt$ , the output is  $-ω \sin ωt = ω \cos[ωt + (π/2)]$
- the amplitude response (gain) increases linearly with frequency  $\omega$
- the output sinusoid undergoes a phase shift  $\pi/2$  with respect to the input  $\cos \omega t$ ; thus, the phase response is constant  $(\pi/2)$  with frequency
- since  $|H(j\omega)| = \omega$ , higher-frequency components are enhanced
- a differentiator can increase the noise is a signal, which is undesirable

### **Ideal integrator frequency response**

an ideal integrator  $H(s) = \frac{1}{s}$ :

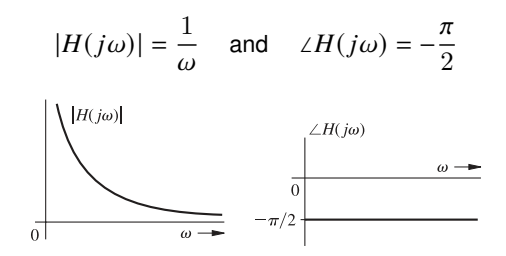

- if the input is  $\cos \omega t$ , the output is  $(1/\omega) \sin \omega t = (1/\omega) \cos[\omega t (\pi/2)]$
- the amplitude response is inversely proportional to  $\omega$ , and the phase response is constant  $(-\pi/2)$  with frequency
- because  $|H(j\omega)| = 1/\omega$ , the ideal integrator suppresses higher-frequency components but enhances lower-frequency components with  $\omega$
- rapidly varying noise signals are suppressed (smoothed out) by an integrator

### **Steady-state response to causal sinusoidal inputs**

for the input  $x(t) = e^{j\omega t}u(t)$ , we have

$$
Y(s) = X(s)H(s) = X(s)\frac{P(s)}{Q(s)} = \frac{P(s)}{(s-\lambda_1)(s-\lambda_2)\cdots(s-\lambda_N)(s-j\omega)}
$$

using partial fraction expansion, we can rewrite  $Y(s)$  as

$$
Y(s) = \sum_{i=1}^{n} \frac{k_i}{s - \lambda_i} + \frac{H(j\omega)}{s - j\omega}
$$

for some constants  $k_i$ ; taking inverse Laplace transform:

$$
y(t) = \underbrace{\sum_{i=1}^{n} k_i e^{\lambda_i t} u(t)}_{\text{transient component } y_{\text{tr}}(t)} + \underbrace{H(j\omega)e^{j\omega t} u(t)}_{\text{steady-state component } y_{\text{ss}}(t)}
$$

- **■** for an asymptotically stable system, the characteristic mode terms  $e^{\lambda_i t}$  decay with time
- $\blacksquare$  the last term  $H(j\omega) e^{j\omega t}$  persists forever, and is the *steady-state* component of the response given by

$$
y_{\rm ss}(t)=H(j\omega)e^{j\omega t}u(t)
$$

■ for a causal sinusoidal input  $\cos \omega t$ , the steady-state response is

$$
y_{\rm ss}(t)=|H(j\omega)|\cos[\omega t+\angle H(j\omega)]u(t)
$$

**Exercise:** find the steady-state response of an LTIC system specified by

$$
\frac{d^2y(t)}{dt^2} + 3\frac{dy(t)}{dt} + 2y(t) = \frac{dx(t)}{dt} + 5x(t)
$$

if the input is a causal sinusoid  $20\sin(3t+35^\circ)$   $u(t)$ 

**Answer:**  $10.23 \sin (3t - 61.91^\circ)$ 

# **Outline**

- <span id="page-43-0"></span>• [the transfer function](#page-1-0)
- [block diagrams and stability](#page-14-0)
- [frequency response](#page-26-0)
- **[introduction to feedback system design](#page-43-0)**

# **System design**

systems aim to produce a specific output  $y(t)$  for an input  $x(t)$ 

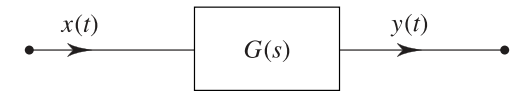

- open-loop systems should yield the desired output but may change due to aging, component replacement, or environment
- these variations can alter the output, requiring corrections at the input
- the needed input correction is the difference between actual and desired output
- feedback of the output or its function to the input may counteract variations

### **Feedback**

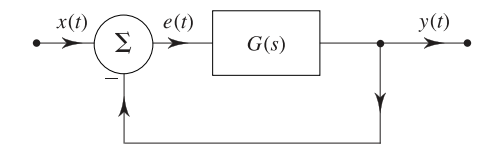

- feedback systems address problems from disturbances like noise signals or environmental changes
- they aim to meet objectives within tolerances, adapting to system and environmental changes
- feedback allows supervision and self-correction against parameter variations and disturbances

#### **Example: negative feedback amplifier**

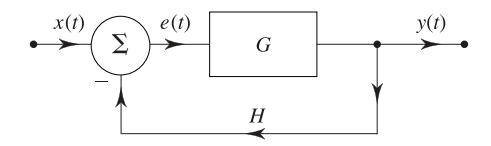

**• forward amplifier gain**  $G = 10,000$ **, with**  $H = 0.01$  **feedback, gives:** 

$$
T = \frac{G}{1 + GH} = \frac{10,000}{1 + 100} = 99.01
$$

■ if  $G$  changes to  $20,000$ , the new gain is:

$$
T = \frac{20,000}{1 + 200} = 99.5
$$

**•** shows reduced sensitivity to forward gain G variations (changing G by  $100\%$ changes T by  $0.5\%$ )

### **Example: positive feedback amplifier**

$$
T = \frac{G}{1 - GH}
$$

■ for  $G=10,000$  and  $H=0.9\times10^{-4},$  gain  $T$  is:

$$
T=\frac{10,000}{1-0.9\,(10^4)\,(10^{-4})}=100,000
$$

 $\blacksquare$  with  $G = 11,000$ , new gain is:

$$
T = \frac{11,000}{1 - 0.9(11,000)(10^{-4})} = 1,100,000
$$

- **highlights sensitivity to forward gain**  $G$  **changes**
- positive feedback increases system gain but also sensitivity to parameter changes, leading to potential instability
- for  $G = 111, 111, GH = 1$  results in  $T = \infty$  and system instability

### **Automatic position system**

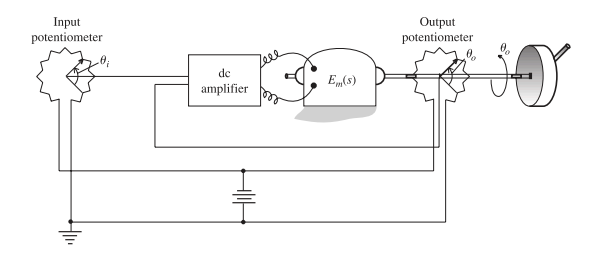

the system controls the angular position of heavy objects like tracking antennas or gun mounts

- input  $\theta_i$  is the desired angular position
- actual position  $\theta_{\alpha}$  measured by a potentiometer
- difference  $\theta_i \theta_o$  amplified and applied to motor input
- motor stops if  $\theta_i \theta_o = 0$ , moves if  $\theta_o \neq \theta_i$
- system controls remote object's angular position by setting input potentiometer

### **Block diagram of automatic position system**

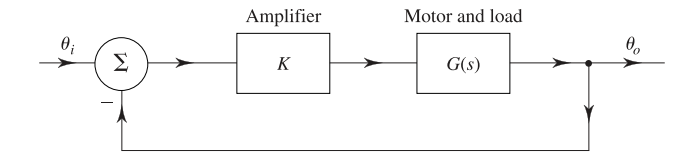

- **amplifier gain is K** (adjustable)
- **motor transfer function**  $G(s)$  relates output angle  $\theta_{\alpha}$  to input voltage
- system transfer function  $T(s) = \frac{KG(s)}{1+KG(s)}$  $1+KG(s)$
- next, we examine behavior for step and ramp inputs

### **Step input**

- step input indicates instantaneous angle change
- we want to assess time to reach desired angle, whether it's reached smoothly or oscillates
- output  $\theta_o(t)$  found for input  $\theta_i(t) = u(t)$
- step input test reveals system's performance under various conditions

for step input  $\theta_i(t) = u(t), \Theta_i(s) = \frac{1}{s}$ ,

$$
\Theta_o(s) = \frac{KG(s)}{s[1+KG(s)]}
$$

assuming  $G(s) = \frac{1}{s(s+8)}$ , investigate system behavior for different  $K$  values

$$
\Theta_o(s) = \frac{\frac{K}{s(s+8)}}{s \left[1 + \frac{K}{s(s+8)}}\right]} = \frac{K}{s \left(s^2 + 8s + K\right)}
$$

for  $K = 7$ 

$$
\theta_o(t) = \left(1 - \frac{7}{6}e^{-t} + \frac{1}{6}e^{-7t}\right)u(t)
$$

system reaches desired angle leisurely

for  $K = 80$ ,

$$
\theta_o(t) = \left[1 + \frac{\sqrt{5}}{2}e^{-4t}\cos\left(8t + 153^\circ\right)\right]u(t)
$$

response for  $K = 80$  reaches final position faster but with high overshoot/oscillations

- **percent overshoot (PO) is 21%; peak time**  $t_p = 0.393$ **, rise time**  $t_r = 0.175$
- steady-state error is zero, settling time  $t_s \approx 1$  second
- **a** a good system has small overshoot,  $t_r$ ,  $t_s$ , and steady-state error

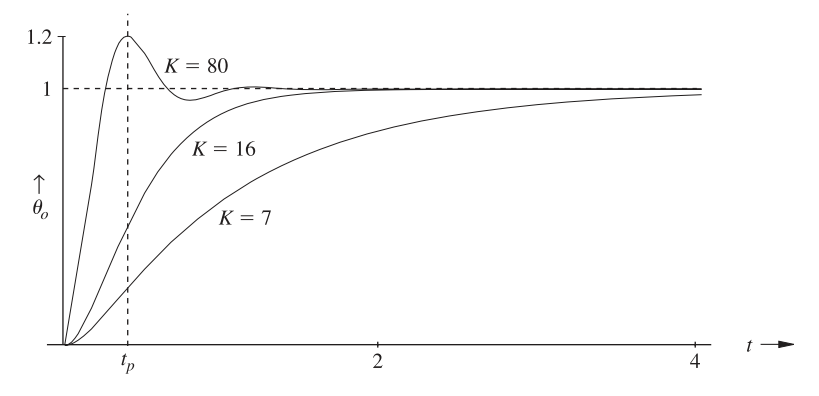

to avoid oscillations in an automatic position system, choose real characteristic roots

- **•** characteristic polynomial is  $s^2 + 8s + K$
- for  $K > 16$ , roots are complex; for  $K < 16$ , roots are real
- **E** fastest response without oscillations at  $K = 16$

for  $K = 16$ .

$$
\Theta_o(s) = \frac{16}{s(s^2 + 8s + 16)} = \frac{16}{s(s+4)^2}
$$

$$
= \frac{1}{s} - \frac{1}{s+4} - \frac{4}{(s+4)^2}
$$

$$
\theta_o(t) = \left[1 - (4t+1)e^{-4t}\right]u(t)
$$

system is critically damped at  $K = 16$ , underdamped  $(K > 16)$  or overdamped  $(K < 16)$ 

### **Trade-off between overshoot and rise time in system response**

- reducing overshoot increases rise time
- small overshoots may be acceptable for faster response
- overshoot and peak time not applicable for overdamped or critically damped cases
- adjust gain  $K$  or use compensators for stringent specifications

### **Ramp input**

response of the system to a ramp input

$$
\theta_i(t) = tu(t)
$$

when  $K = 80$ 

$$
\Theta_i(s) = \frac{1}{s^2}
$$
  
\n
$$
\Theta_o(s) = \frac{80}{s^2(s^2 + 8s + 80)} = -\frac{0.1}{s} + \frac{1}{s^2} + \frac{0.1(s - 2)}{s^2 + 8s + 80}
$$

$$
\theta_o(t) = \left[ -0.1 + t + \frac{1}{8} e^{-8t} \cos(8t + 36.87^\circ) \right] u(t)
$$
\n
$$
\uparrow_{\theta_o}
$$
\n
$$
\uparrow_{\text{Actual}}
$$

response to a ramp input  $\theta_i(t) = tu(t)$  with a steady-state error

- steady-state error  $e_r = 0.1$  radian may be tolerable
- zero error requires compensator addition

### **Matlab example**

using feedback system  $G(s) = \frac{K}{s(s+8)}$  and  $H(s) = 1$ , determine step response for  $K = 7, 16, 80$ 

■ code for unit step response

 $H = tf(1,1); K = 7; G = tf([K], conv([1 0], [1 8])); Ha = feedback(G,H);$  $H = tf(1,1); K = 16; G = tf([K], conv([1 0], [1 8])); Hb = feedback(G,H);$  $H = tf(1,1); K = 80; G = tf([K], conv([1 0], [1 8])); Hc = feedback(G,H);$ clf; step(Ha,'k-',Hb,'k--',Hc,'k-.');  $legend('K = 7', 'K = 16', 'K = 80', 'Location', 'best')$ :

 $\blacksquare$  code for unit ramp response when  $K = 80$ 

```
t = 0: .001:1.5; Hd = series(Hc,tf([1],[1 0]));
step(Hd,'k-',t); title('Unit Ramp Response');
```
### **Design specification**

- transient specifications: overshoot, rise time, settling time for step input
- steady-state error: difference between desired and actual response in steady state
- sensitivity to system parameter variations or disturbances
- system stability under operating conditions

### **References**

#### <span id="page-59-0"></span>**Reference:**

■ B.P. Lathi, *Linear Systems and Signals*, Oxford University Press, chapter 4 (4.3-4.8).

#### **Further reading and practice exercises:**

 $\blacksquare$  Read section(s) 4.3, 4.5-4.6, 4.8 in the book.